# Einbettung mit Trelliskodes YAECS - Yet Another Error Correcting Code in Steganography

### Benjamin Kellermann

#### Fakultät Informatik Lehrstuhl Datenschutz und Datensicherheit

20.12.2007

<span id="page-0-0"></span>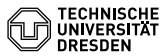

# **Gliederung**

### **[Einleitung](#page-2-0)**

- [Was ist Steganographie?](#page-2-0)
- [Was ist Kanalkodierung?](#page-6-0)
- [Was hat Steganographie mit Kanalkodierung zu tun?](#page-10-0)
- 2 [Faltungskodes Grundlagen](#page-14-0)
	- **•** [Darstellung](#page-14-0)
	- **•** [Kodierung](#page-18-0)
	- **•** [Dekodierung](#page-22-0)
- 3 [Steganographisches Kodieren mit Faltungskodes](#page-26-0)
	- [Ausnutzung der Fehlerkorrektur](#page-27-0)
	- [Kodierung ohne festen Startzustand](#page-35-0)
	- [Einbeziehung des Startzustandes](#page-39-0)
	- [Weitere Verbesserungen](#page-42-0)
	- 4 [Zusammenfassung und Ausblick](#page-43-0)

Faltungskodes - Grundlagen [Steganographisches Kodieren mit Faltungskodes](#page-26-0) [Zusammenfassung und Ausblick](#page-43-0)

# Steganographie?

<span id="page-2-0"></span>[Was ist Steganographie?](#page-5-0) [Was ist Kanalkodierung?](#page-6-0) [Was hat Steganographie mit Kanalkodierung zu tun?](#page-10-0)

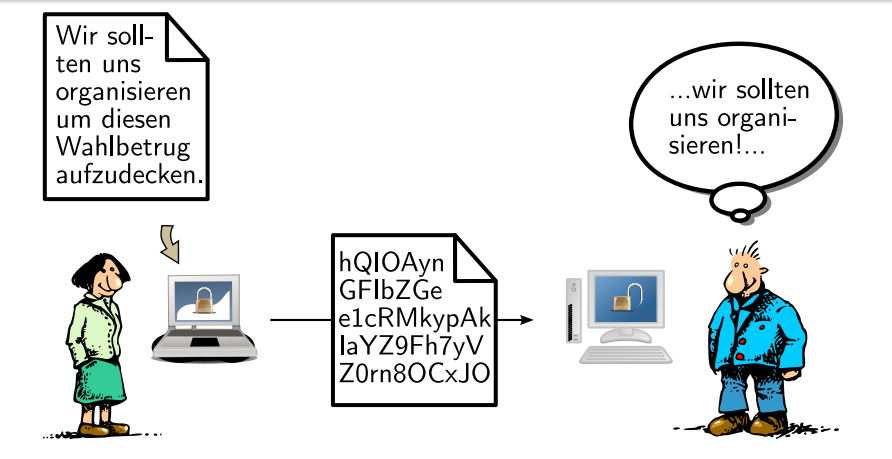

### Kryptographie um Nachrichteninhalt zu verbergen

[Steganographisches Kodieren mit Faltungskodes](#page-26-0) [Zusammenfassung und Ausblick](#page-43-0)

Steganographie?

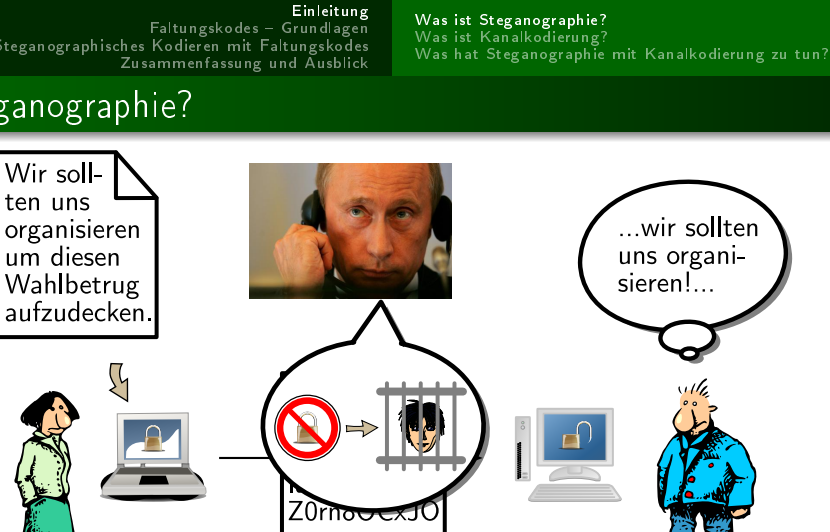

### Kryptoverbote machen vertrauliche Kommunikation unmöglich

Faltungskodes - Grundlagen [Steganographisches Kodieren mit Faltungskodes](#page-26-0) [Zusammenfassung und Ausblick](#page-43-0) [Was ist Steganographie?](#page-5-0) [Was ist Kanalkodierung?](#page-6-0) [Was hat Steganographie mit Kanalkodierung zu tun?](#page-10-0)

# Steganographie?

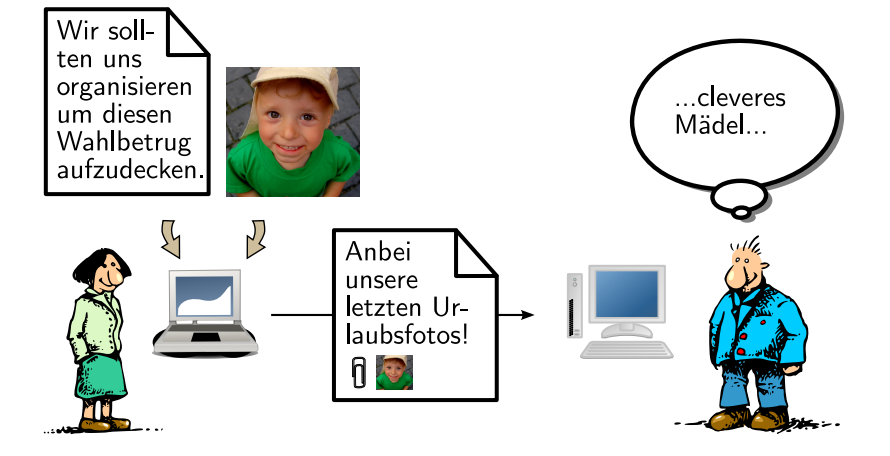

#### Mit Steganographie ist ein Kryptoverbot nicht durchsetzbar

Faltungskodes - Grundlagen [Steganographisches Kodieren mit Faltungskodes](#page-26-0) [Zusammenfassung und Ausblick](#page-43-0) <span id="page-5-0"></span>[Was ist Steganographie?](#page-2-0) [Was ist Kanalkodierung?](#page-6-0) [Was hat Steganographie mit Kanalkodierung zu tun?](#page-10-0)

# Steganographie?

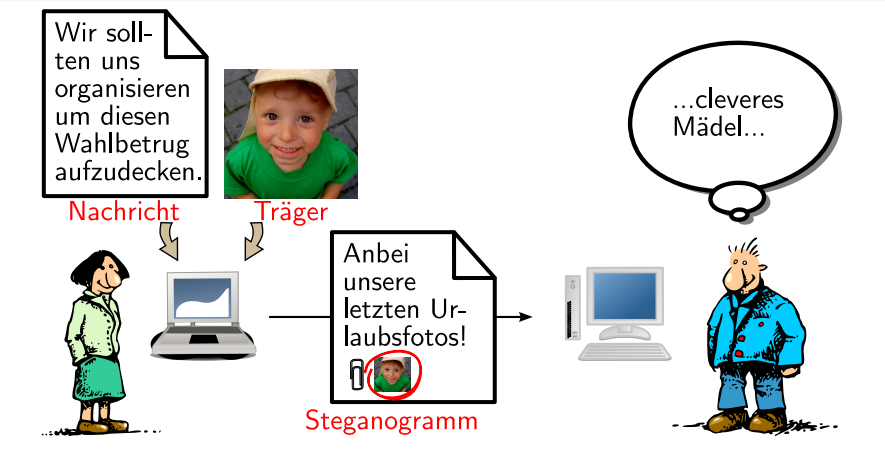

### Terminologie

[Faltungskodes Grundlagen](#page-14-0) [Steganographisches Kodieren mit Faltungskodes](#page-26-0) [Zusammenfassung und Ausblick](#page-43-0)

Kanalkodierung?

<span id="page-6-0"></span>[Was ist Steganographie?](#page-2-0) [Was ist Kanalkodierung?](#page-9-0) [Was hat Steganographie mit Kanalkodierung zu tun?](#page-10-0)

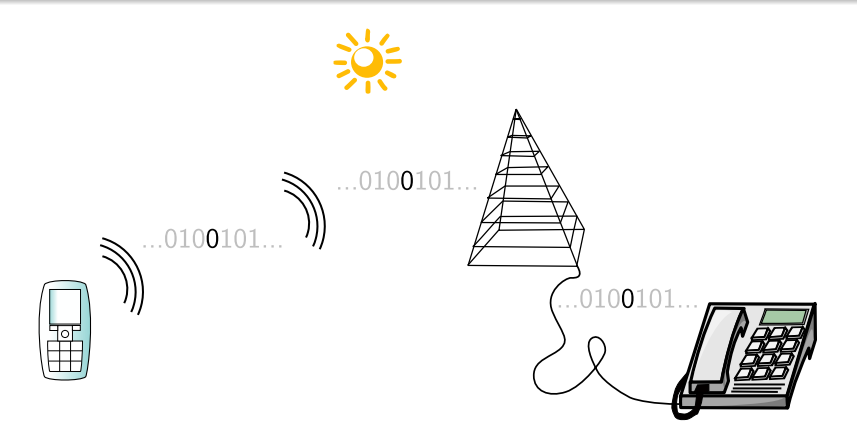

#### Normale Datenübertragung

[Faltungskodes Grundlagen](#page-14-0) [Steganographisches Kodieren mit Faltungskodes](#page-26-0) [Zusammenfassung und Ausblick](#page-43-0)

# Kanalkodierung?

[Was ist Steganographie?](#page-2-0) [Was ist Kanalkodierung?](#page-9-0) [Was hat Steganographie mit Kanalkodierung zu tun?](#page-10-0)

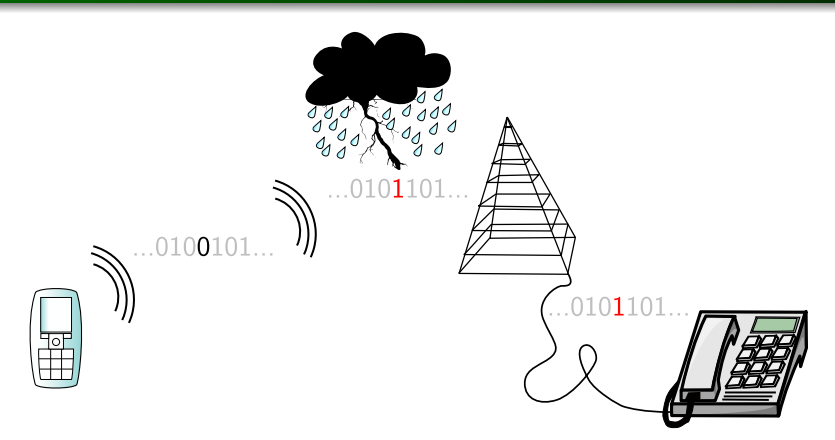

#### Daten werden u. a. durch Umwelteinüsse verfälscht

Faltungskodes - Grundlagen [Steganographisches Kodieren mit Faltungskodes](#page-26-0) [Zusammenfassung und Ausblick](#page-43-0)

Kanalkodierung?

[Was ist Steganographie?](#page-2-0) [Was ist Kanalkodierung?](#page-9-0) [Was hat Steganographie mit Kanalkodierung zu tun?](#page-10-0)

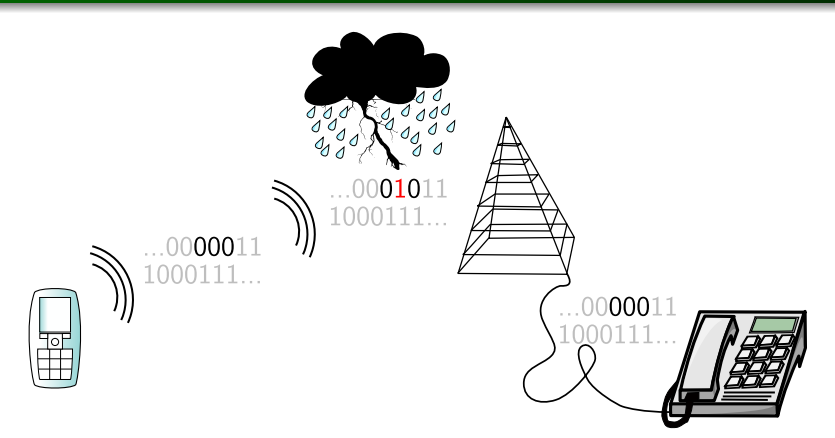

### durch Hinzufügen von Redundanz kann Fehler korrigiert werden

Benjamin Kellermann [Einbettung mit Trelliskodes](#page-0-0) 4 / 22

Faltungskodes - Grundlagen [Steganographisches Kodieren mit Faltungskodes](#page-26-0) [Zusammenfassung und Ausblick](#page-43-0) <span id="page-9-0"></span>[Was ist Steganographie?](#page-2-0) [Was ist Kanalkodierung?](#page-6-0) [Was hat Steganographie mit Kanalkodierung zu tun?](#page-10-0)

# Kanalkodierung?

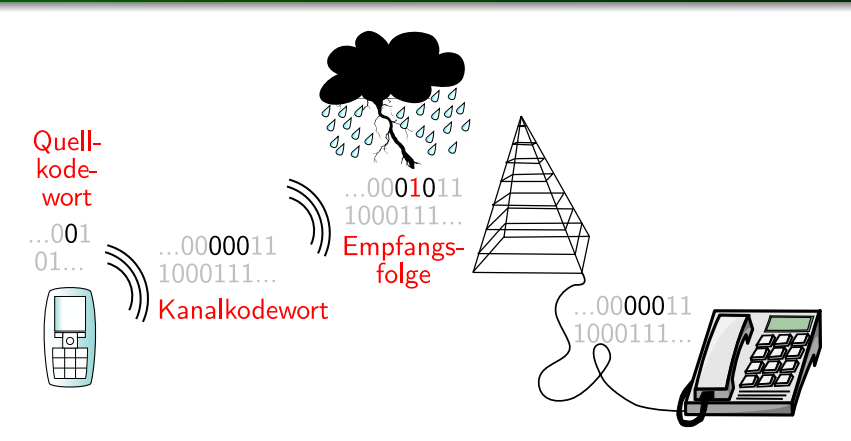

#### Terminologie

[Was ist Steganographie?](#page-2-0) [Was ist Kanalkodierung?](#page-6-0) [Was hat Steganographie mit Kanalkodierung zu tun?](#page-11-0)

### Worum geht es überhaupt?

- erstes Schema 1998 von Ron Crandall vorgestellt (Hammingund Golaykodes)
- Kanalkodierung nutzen um weniger Bits im Träger zu ändern
- weitere Methoden von Winkler, Schönfeld und Fridrich

#### wichtige Kenngrößen

- Einbettungsrate  $\alpha = \frac{\text{Nutzstellen}}{\text{benötierte Stel}}$ benötigte Stellen
- <span id="page-10-0"></span>Einbettungseffizienz  $e = \frac{Nutzstellen}{durchschnittlich geki}$ durchschnittlich gekippte Bits

<span id="page-11-0"></span>[Was ist Steganographie?](#page-2-0) [Was ist Kanalkodierung?](#page-6-0) [Was hat Steganographie mit Kanalkodierung zu tun?](#page-10-0)

### Worum geht es überhaupt?

erstes Schema 1998 von Ron Crandall vorgestellt (Hammingund Golaykodes)

Bsp: (7, 4)-Hammingkode  $\implies$  3 Bit in 7 Bit einbetten mit max. 1 Änderung

#### wichtige Kenngrößen

\n- Einbettungsrate 
$$
\alpha = \frac{\text{Nutzstellen}}{\text{benötigte Stellen}} = \frac{3}{7}
$$
\n- Einbettungseffizienz  $e = \frac{\text{Nutzstellen}}{\text{durchschnittlich gekippte Bits}} = \frac{3}{\frac{1.7+0.1}{8}}$
\n

Faltungskodes - Grundlagen [Steganographisches Kodieren mit Faltungskodes](#page-26-0) [Zusammenfassung und Ausblick](#page-43-0) [Was ist Steganographie?](#page-2-0) [Was ist Kanalkodierung?](#page-6-0) [Was hat Steganographie mit Kanalkodierung zu tun?](#page-10-0)

# Bisherige Methoden im Überblick

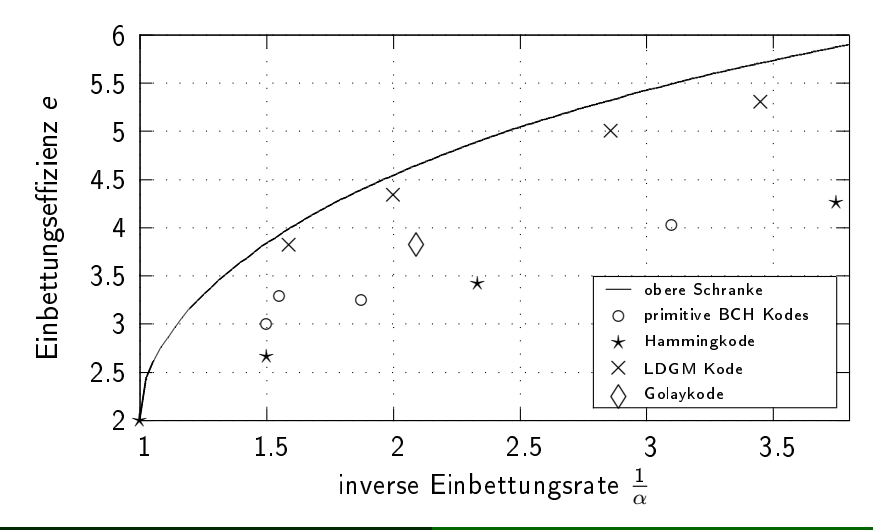

Benjamin Kellermann [Einbettung mit Trelliskodes](#page-0-0) 6 / 22

Faltungskodes - Grundlagen [Steganographisches Kodieren mit Faltungskodes](#page-26-0) [Zusammenfassung und Ausblick](#page-43-0) [Was ist Steganographie?](#page-2-0) [Was ist Kanalkodierung?](#page-6-0) [Was hat Steganographie mit Kanalkodierung zu tun?](#page-10-0)

# Bisherige Methoden im Überblick

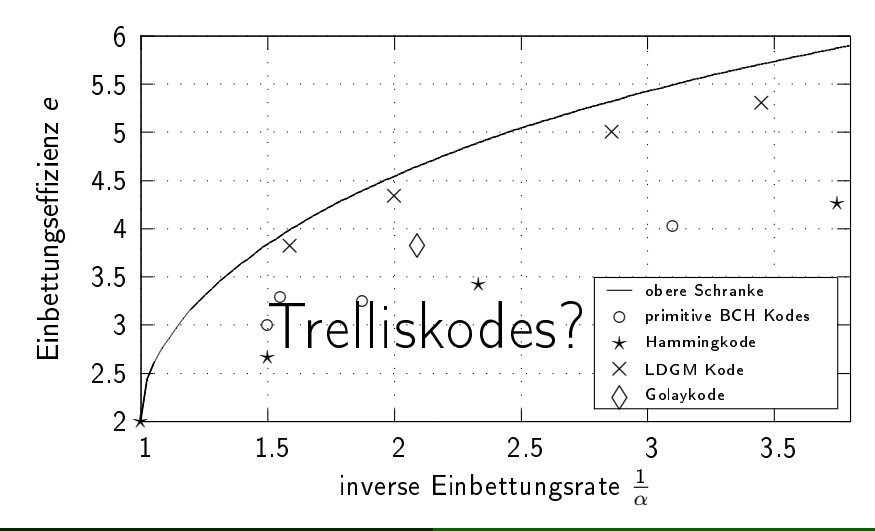

[Darstellung](#page-15-0) [Kodierung](#page-18-0) [Dekodierung](#page-22-0)

### Darstellungsformen

### Beispiel

Faltungskode mit der Generatormatrix  $G = \begin{pmatrix} 101 \ 111 \end{pmatrix} = (5_8, 7_8).$ 

#### Darstellung als Schieberegister

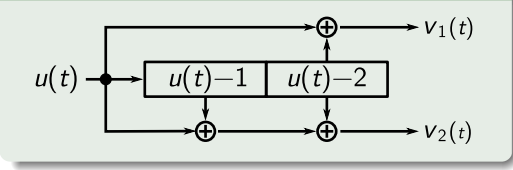

<span id="page-14-0"></span>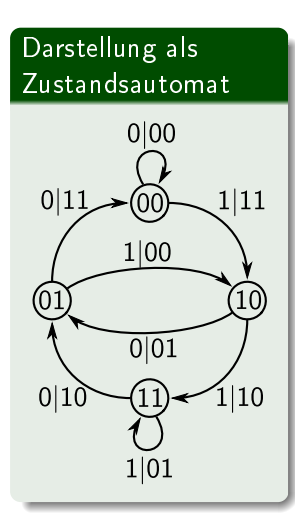

[Darstellung](#page-14-0) [Kodierung](#page-18-0) [Dekodierung](#page-22-0)

### Darstellungsformen

### Beispiel

Faltungskode mit der Generatormatrix  $G = \begin{pmatrix} 101 \ 111 \end{pmatrix} = (5_8, 7_8).$ 

#### Darstellung als Schieberegister

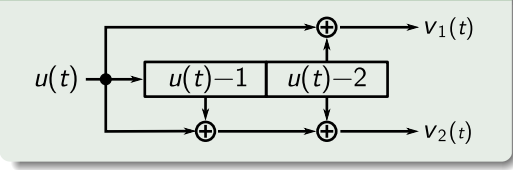

<span id="page-15-0"></span>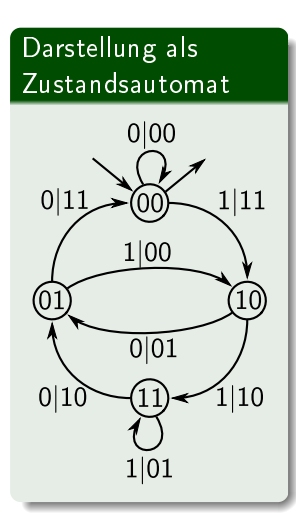

[Darstellung](#page-14-0) [Kodierung](#page-18-0) [Dekodierung](#page-22-0)

### Darstellungsformen

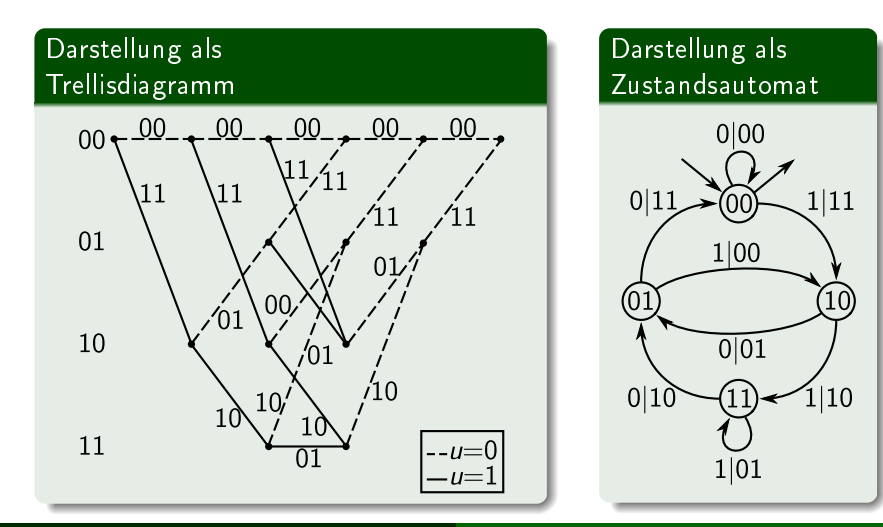

[Darstellung](#page-14-0) [Kodierung](#page-18-0) [Dekodierung](#page-22-0)

### Darstellungsformen

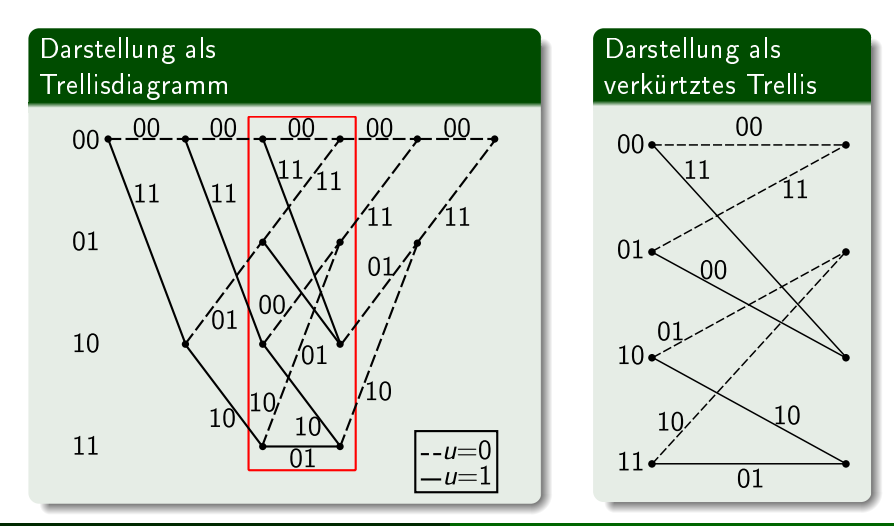

<span id="page-18-0"></span>[Darstellung](#page-14-0) [Kodierung](#page-21-0) [Dekodierung](#page-22-0)

## Kodierung mit Faltungskodes

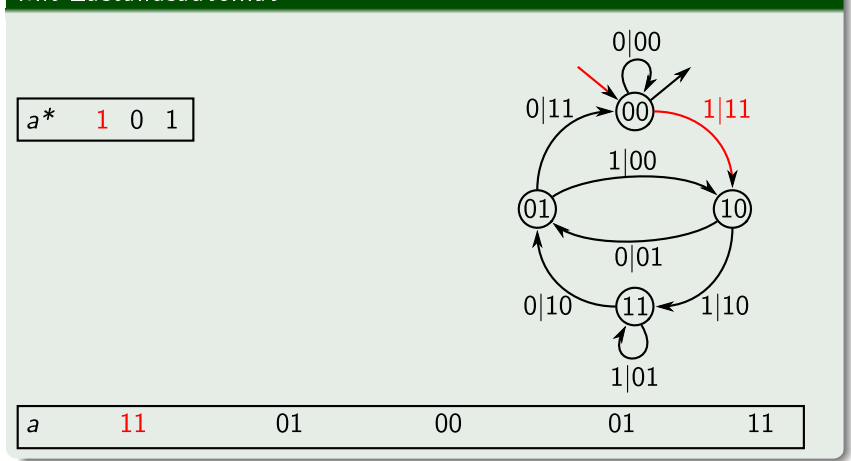

[Darstellung](#page-14-0) [Kodierung](#page-21-0) [Dekodierung](#page-22-0)

## Kodierung mit Faltungskodes

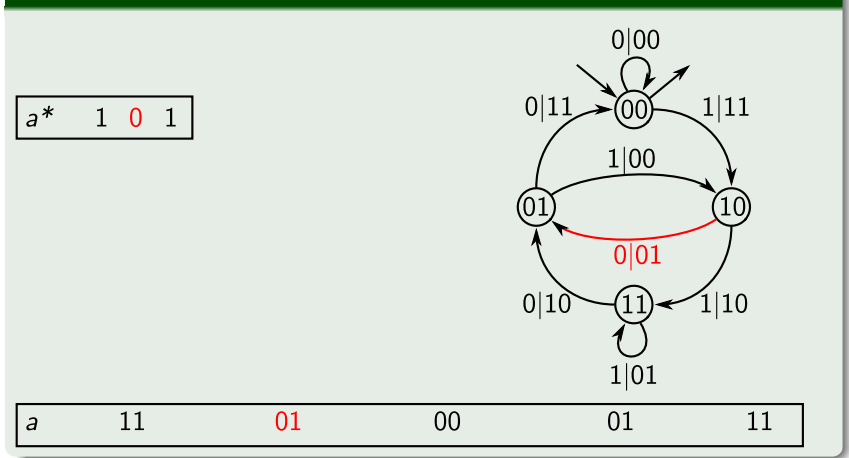

[Darstellung](#page-14-0) [Kodierung](#page-21-0) [Dekodierung](#page-22-0)

## Kodierung mit Faltungskodes

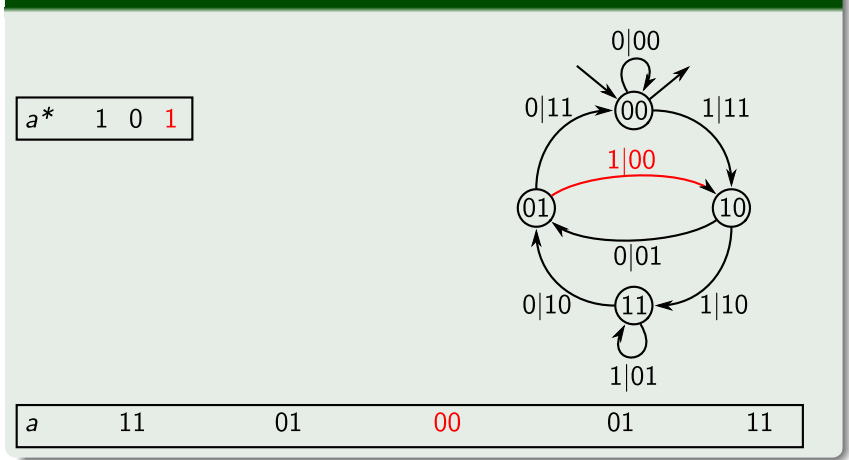

<span id="page-21-0"></span>[Darstellung](#page-14-0) [Kodierung](#page-18-0) [Dekodierung](#page-22-0)

## Kodierung mit Faltungskodes

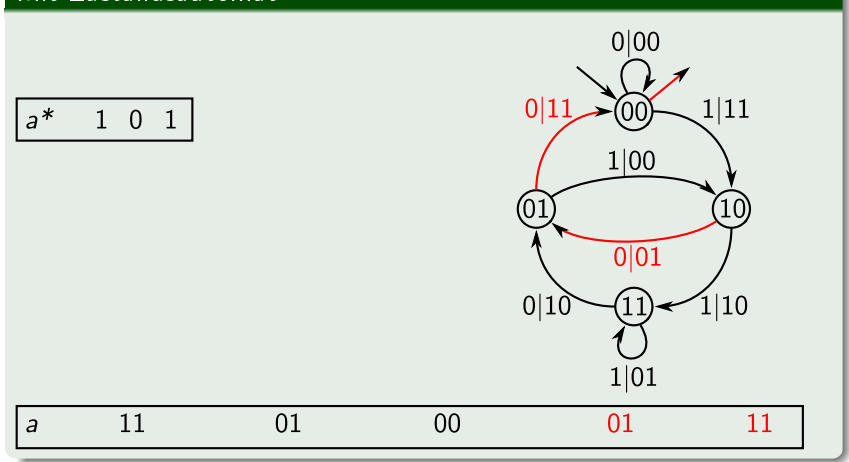

<span id="page-22-0"></span>[Darstellung](#page-14-0) [Kodierung](#page-18-0) [Dekodierung](#page-25-0)

# Dekodierung mit Faltungskodes

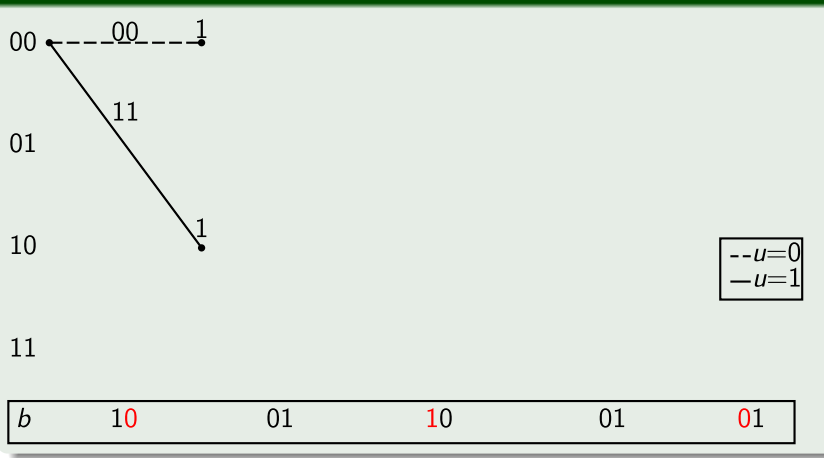

[Darstellung](#page-14-0) [Kodierung](#page-18-0) [Dekodierung](#page-25-0)

# Dekodierung mit Faltungskodes

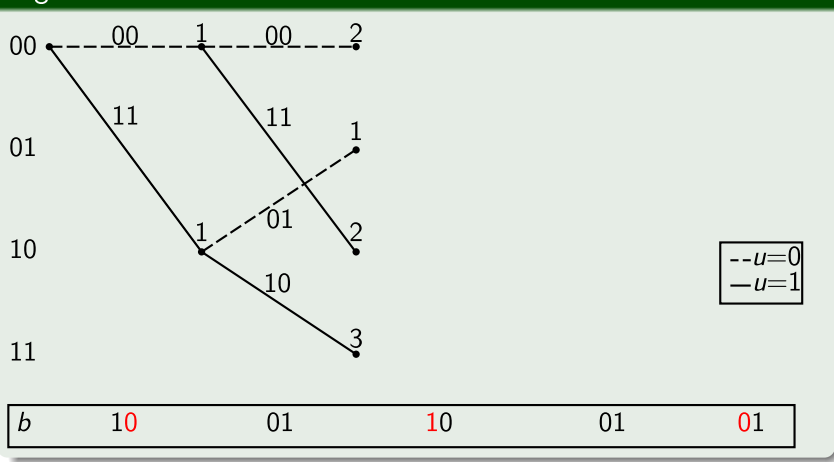

[Darstellung](#page-14-0) [Kodierung](#page-18-0) [Dekodierung](#page-25-0)

# Dekodierung mit Faltungskodes

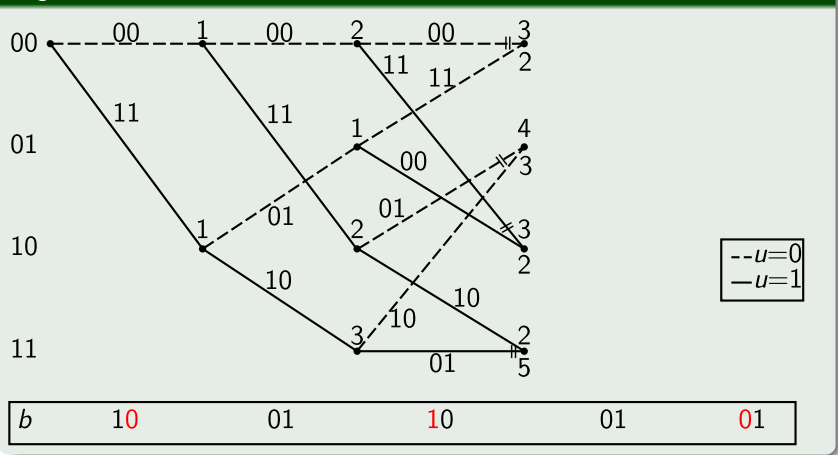

<span id="page-25-0"></span>[Darstellung](#page-14-0) [Kodierung](#page-18-0) [Dekodierung](#page-22-0)

# Dekodierung mit Faltungskodes

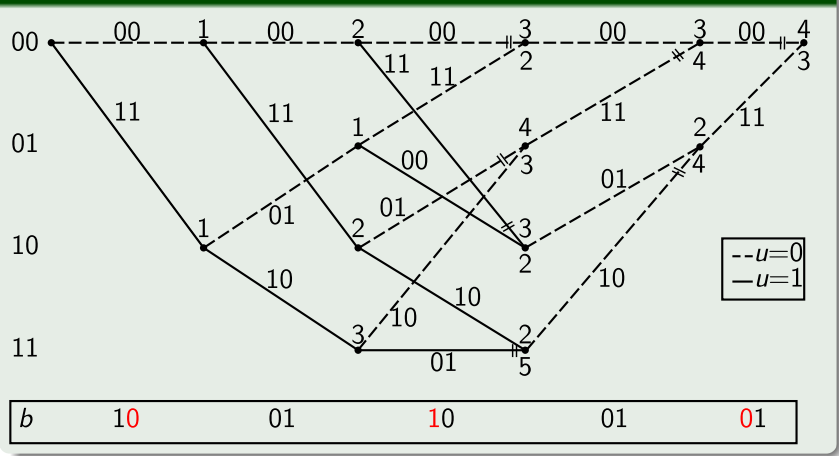

### Problem

[Ausnutzung der Fehlerkorrektur](#page-27-0) [Kodierung ohne festen Startzustand](#page-35-0) [Einbeziehung des Startzustandes](#page-39-0) [Weitere Verbesserungen](#page-42-0)

klassische Kodes verwenden Syndromeinbettung:

<span id="page-26-0"></span>
$$
m=s=H\cdot c^T
$$

mangels Syndrom nicht auf Trelliskodes erweiterbar

# Naive Methode

Sender

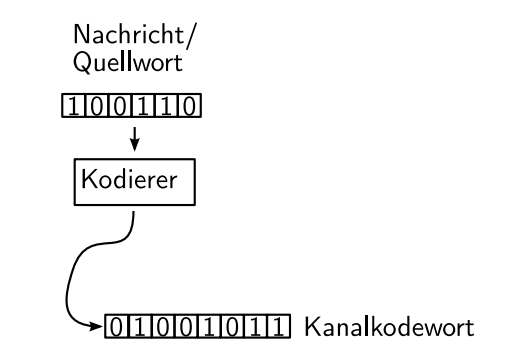

<span id="page-27-0"></span>Nachricht wird mit Kodierer kodiert

[Ausnutzung der Fehlerkorrektur](#page-29-0) [Kodierung ohne festen Startzustand](#page-35-0) [Einbeziehung des Startzustandes](#page-39-0) [Weitere Verbesserungen](#page-42-0)

# Naive Methode

[Ausnutzung der Fehlerkorrektur](#page-29-0) [Kodierung ohne festen Startzustand](#page-35-0) [Einbeziehung des Startzustandes](#page-39-0) [Weitere Verbesserungen](#page-42-0)

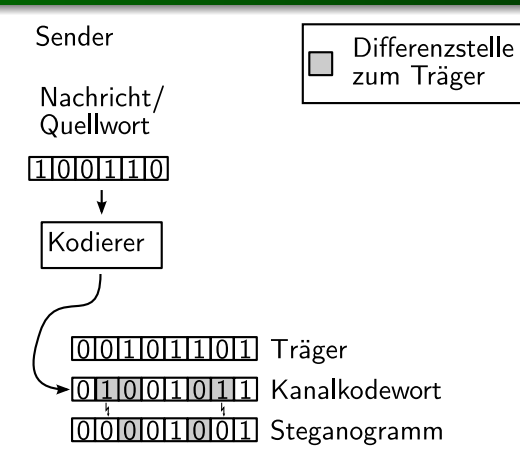

Differenzen zum Träger werden gekippt

## Naive Methode

[Ausnutzung der Fehlerkorrektur](#page-27-0) [Kodierung ohne festen Startzustand](#page-35-0) [Einbeziehung des Startzustandes](#page-39-0) [Weitere Verbesserungen](#page-42-0)

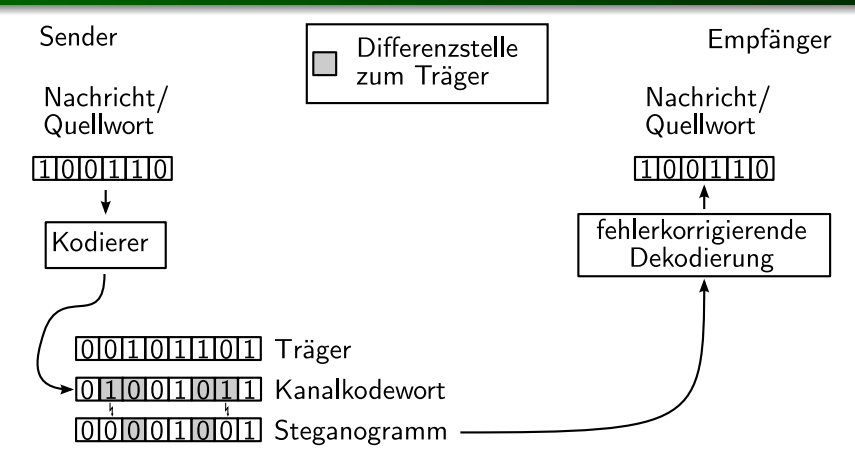

<span id="page-29-0"></span>Durch Fehlerkorrektur wird die Nachricht wiederhergestellt

[Ausnutzung der Fehlerkorrektur](#page-27-0) [Kodierung ohne festen Startzustand](#page-35-0) [Einbeziehung des Startzustandes](#page-39-0) [Weitere Verbesserungen](#page-42-0)

# Naive Methode - Angriff

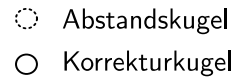

- niedrige Auftrittswahrscheinlichkeit
- hohe Auftrittswahrscheinlichkeit

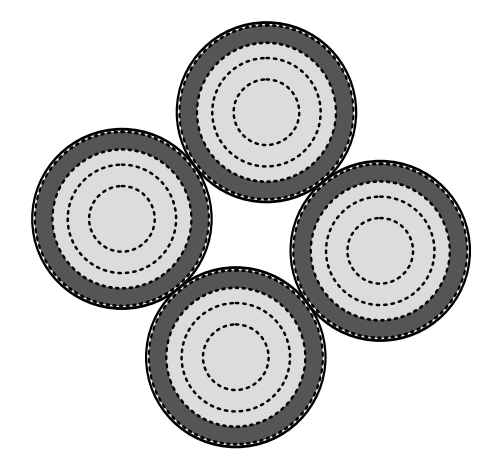

[Ausnutzung der Fehlerkorrektur](#page-27-0) [Kodierung ohne festen Startzustand](#page-35-0) [Einbeziehung des Startzustandes](#page-39-0) [Weitere Verbesserungen](#page-42-0)

## Zuordnung Nachricht - Stegowort

#### Nachrichten

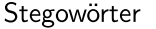

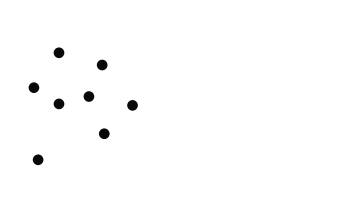

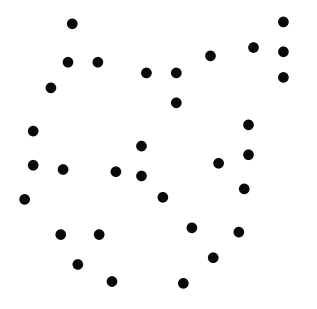

[Ausnutzung der Fehlerkorrektur](#page-27-0) [Kodierung ohne festen Startzustand](#page-35-0) [Einbeziehung des Startzustandes](#page-39-0) [Weitere Verbesserungen](#page-42-0)

## Zuordnung Nachricht - Stegowort

#### Nachrichten

Stegowörter

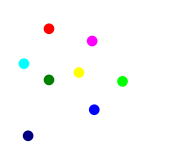

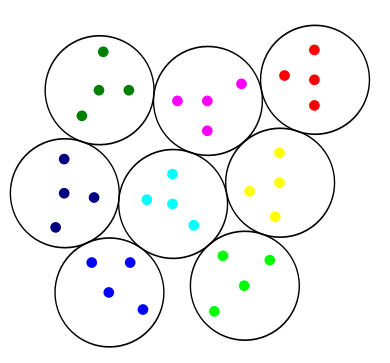

[Ausnutzung der Fehlerkorrektur](#page-27-0) [Kodierung ohne festen Startzustand](#page-35-0) [Einbeziehung des Startzustandes](#page-39-0) [Weitere Verbesserungen](#page-42-0)

# Zuordnung Nachricht - Stegowort

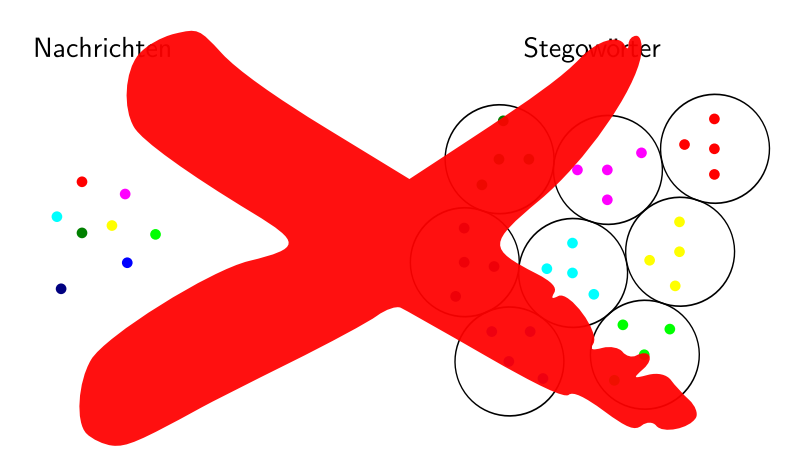

[Ausnutzung der Fehlerkorrektur](#page-27-0) [Kodierung ohne festen Startzustand](#page-35-0) [Einbeziehung des Startzustandes](#page-39-0) [Weitere Verbesserungen](#page-42-0)

# Zuordnung Nachricht - Stegowort

#### Nachrichten

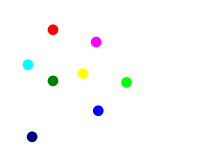

#### Stegowörter

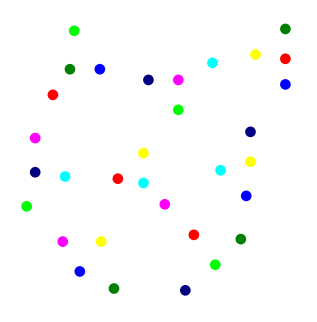

Variabler Startzustand

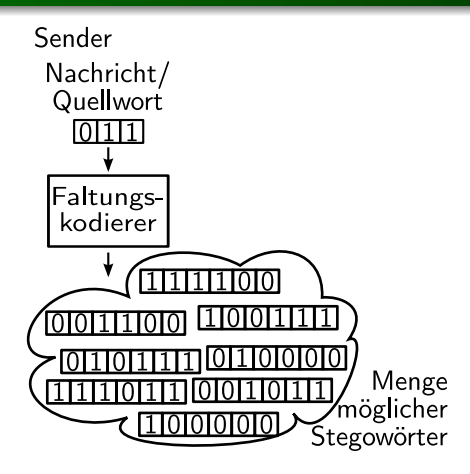

<span id="page-35-0"></span>Nachricht wird von jedem Startzustand einmal kodiert

[Ausnutzung der Fehlerkorrektur](#page-27-0) [Kodierung ohne festen Startzustand](#page-37-0) [Einbeziehung des Startzustandes](#page-39-0) [Weitere Verbesserungen](#page-42-0)

[Ausnutzung der Fehlerkorrektur](#page-27-0) [Kodierung ohne festen Startzustand](#page-37-0) [Einbeziehung des Startzustandes](#page-39-0) [Weitere Verbesserungen](#page-42-0)

### Variabler Startzustand

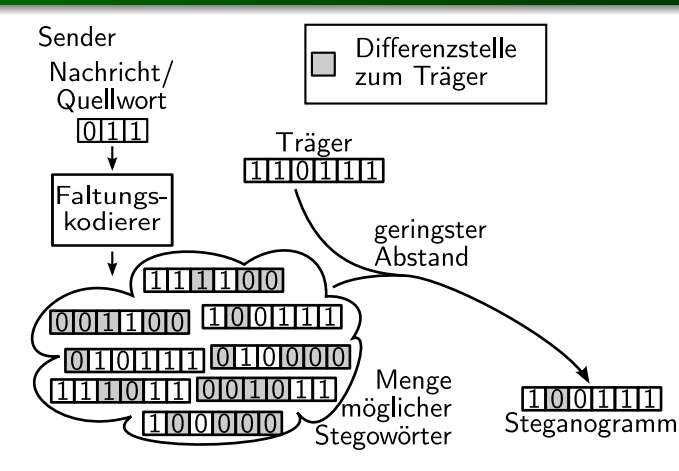

Stegowort mit geringstem Abstand zum Träger wird ausgewählt

[Ausnutzung der Fehlerkorrektur](#page-27-0) [Kodierung ohne festen Startzustand](#page-35-0) [Einbeziehung des Startzustandes](#page-39-0) [Weitere Verbesserungen](#page-42-0)

### Variabler Startzustand

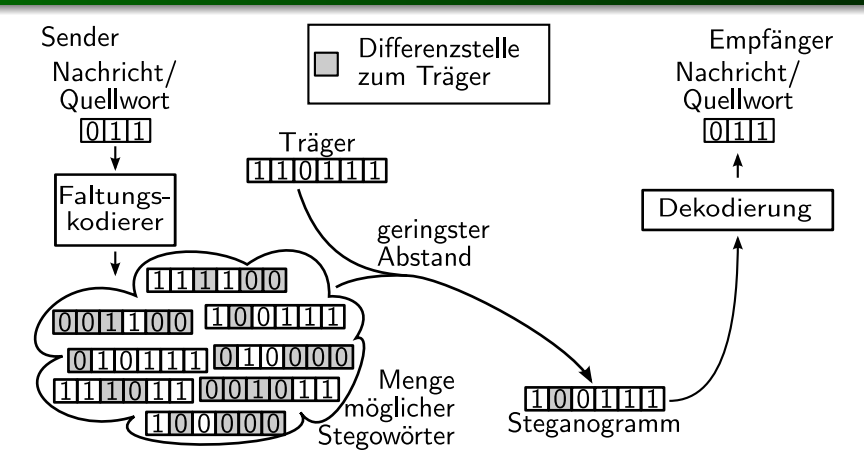

<span id="page-37-0"></span>Empfänger dekodiert mit Viterbi

[Ausnutzung der Fehlerkorrektur](#page-27-0) [Kodierung ohne festen Startzustand](#page-35-0) [Einbeziehung des Startzustandes](#page-39-0) [Weitere Verbesserungen](#page-42-0)

### Variabler Startzustand Ergebnis

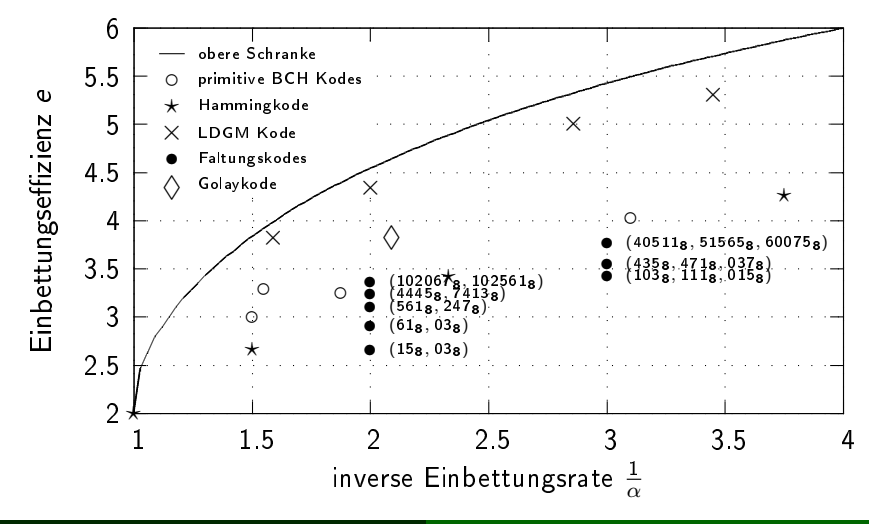

Benjamin Kellermann [Einbettung mit Trelliskodes](#page-0-0) 16 / 22

<span id="page-39-0"></span>[Ausnutzung der Fehlerkorrektur](#page-27-0) [Kodierung ohne festen Startzustand](#page-35-0) [Einbeziehung des Startzustandes](#page-40-0) [Weitere Verbesserungen](#page-42-0)

## Einbeziehung des Startzustandes

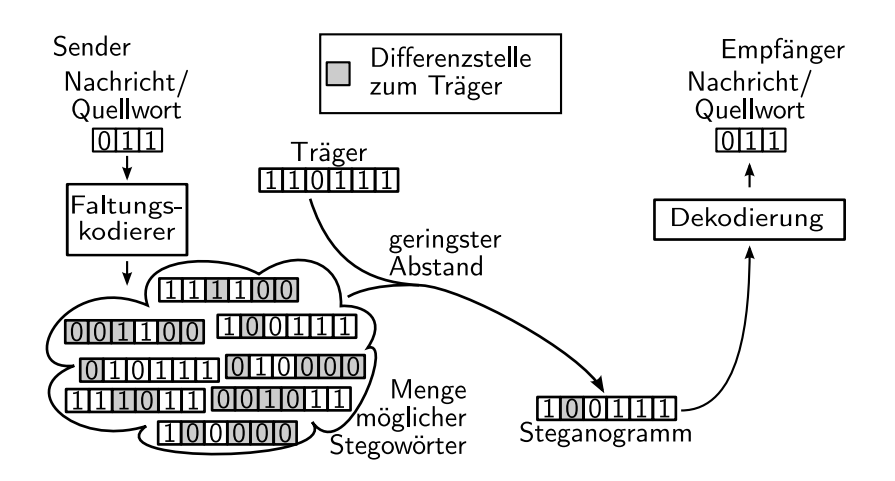

<span id="page-40-0"></span>[Ausnutzung der Fehlerkorrektur](#page-27-0) [Kodierung ohne festen Startzustand](#page-35-0) [Einbeziehung des Startzustandes](#page-39-0) [Weitere Verbesserungen](#page-42-0)

### Einbeziehung des Startzustandes

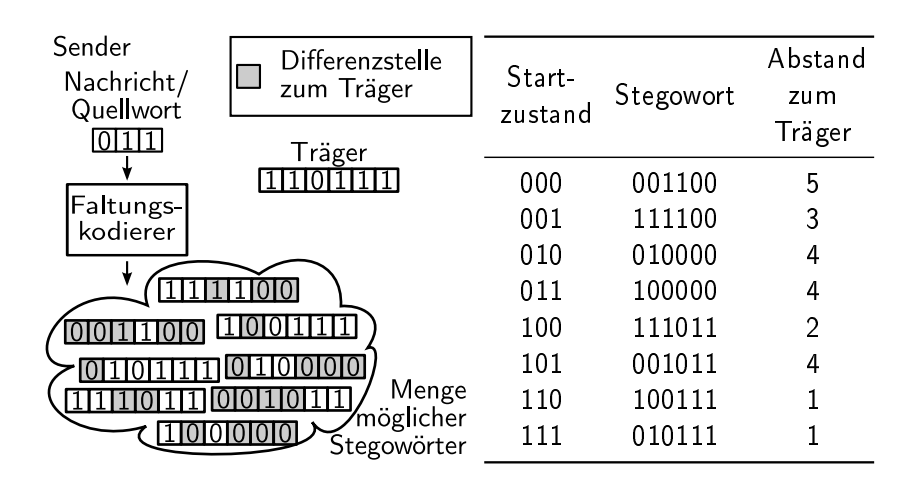

[Ausnutzung der Fehlerkorrektur](#page-27-0) [Kodierung ohne festen Startzustand](#page-35-0) [Einbeziehung des Startzustandes](#page-39-0) [Weitere Verbesserungen](#page-42-0)

### Einbeziehung des Startzustandes Ergebnis

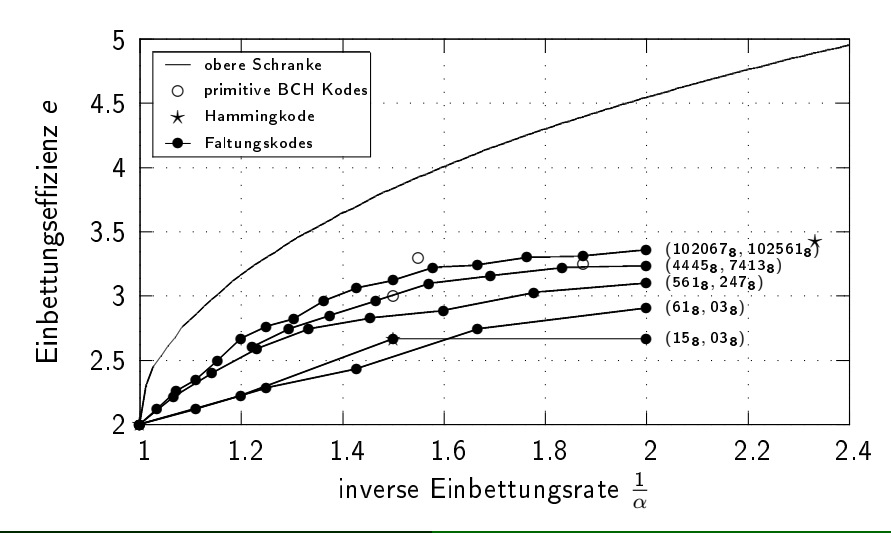

Benjamin Kellermann [Einbettung mit Trelliskodes](#page-0-0) 18 / 22

<span id="page-42-0"></span>[Ausnutzung der Fehlerkorrektur](#page-27-0) [Kodierung ohne festen Startzustand](#page-35-0) [Einbeziehung des Startzustandes](#page-39-0) [Weitere Verbesserungen](#page-42-0)

### Weitere Verbesserungen

- Vorschläge um Berechnungsaufwand zu senken
- **•** rekursive Faltungskodierer
- $\bullet$  +1/+2 Schema von Zhang et al.

### Zusammenfassung

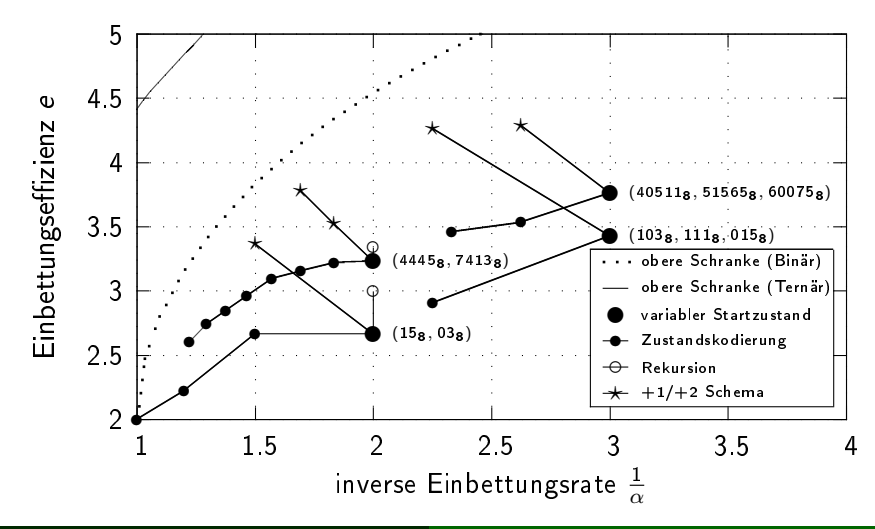

<span id="page-43-0"></span>Benjamin Kellermann [Einbettung mit Trelliskodes](#page-0-0) 20 / 22

## Ausblick

- Bedingungen für zufällige Kantenbeschriftung?
- Mehr als 2 Zustandsübergänge von jedem Zustand?
- Klassische Blockkodes als Trellisdiagramm?
- Soft-decision Dekodierung nutzbar?

[Einleitung](#page-2-0) Faltungskodes – Grundlagen<br>[Steganographisches Kodieren mit Faltungskodes](#page-26-0)<br>[Zusammenfassung und Ausblick](#page-43-0)

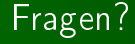

<span id="page-45-0"></span>Vielen Dank für Ihre Aufmerksamkeit!